## **Urząd Miasta Inowrocławia**

<https://bip.inowroclaw.pl/artykul/343/13485>

## **Wpis do Centralnej Ewidencji i Informacji o Działalności Gospodarczej**

**Wpis do Centralnej Ewidencji i Informacji o Działalności Gospodarczej (CEIDG)**

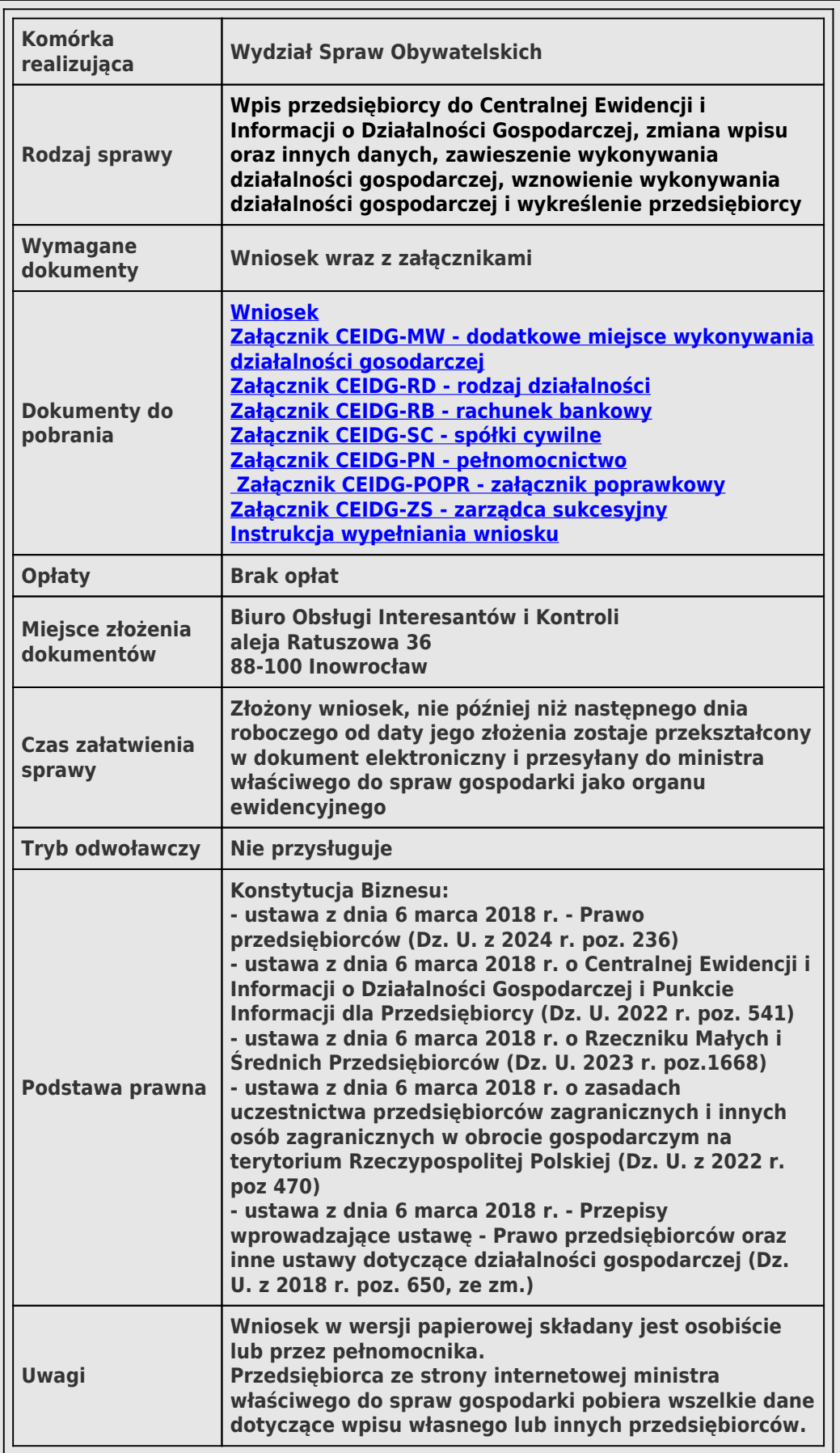

## **Załączniki**

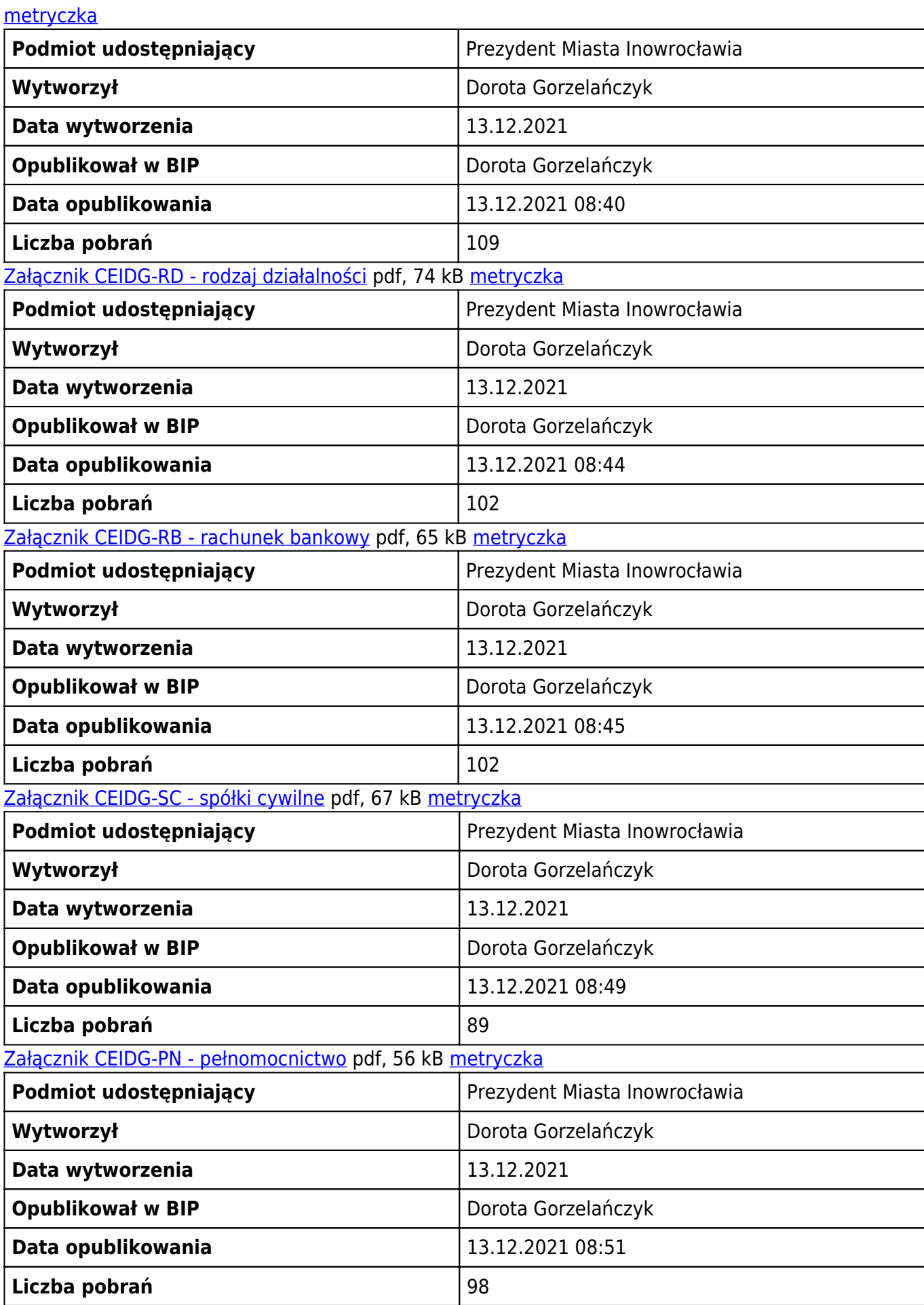

[Załącznik CEIDG-POPR - załącznik poprawkowy](https://bip.inowroclaw.pl/attachments/download/28317) pdf, 47 kB [metryczka](#page--1-0)

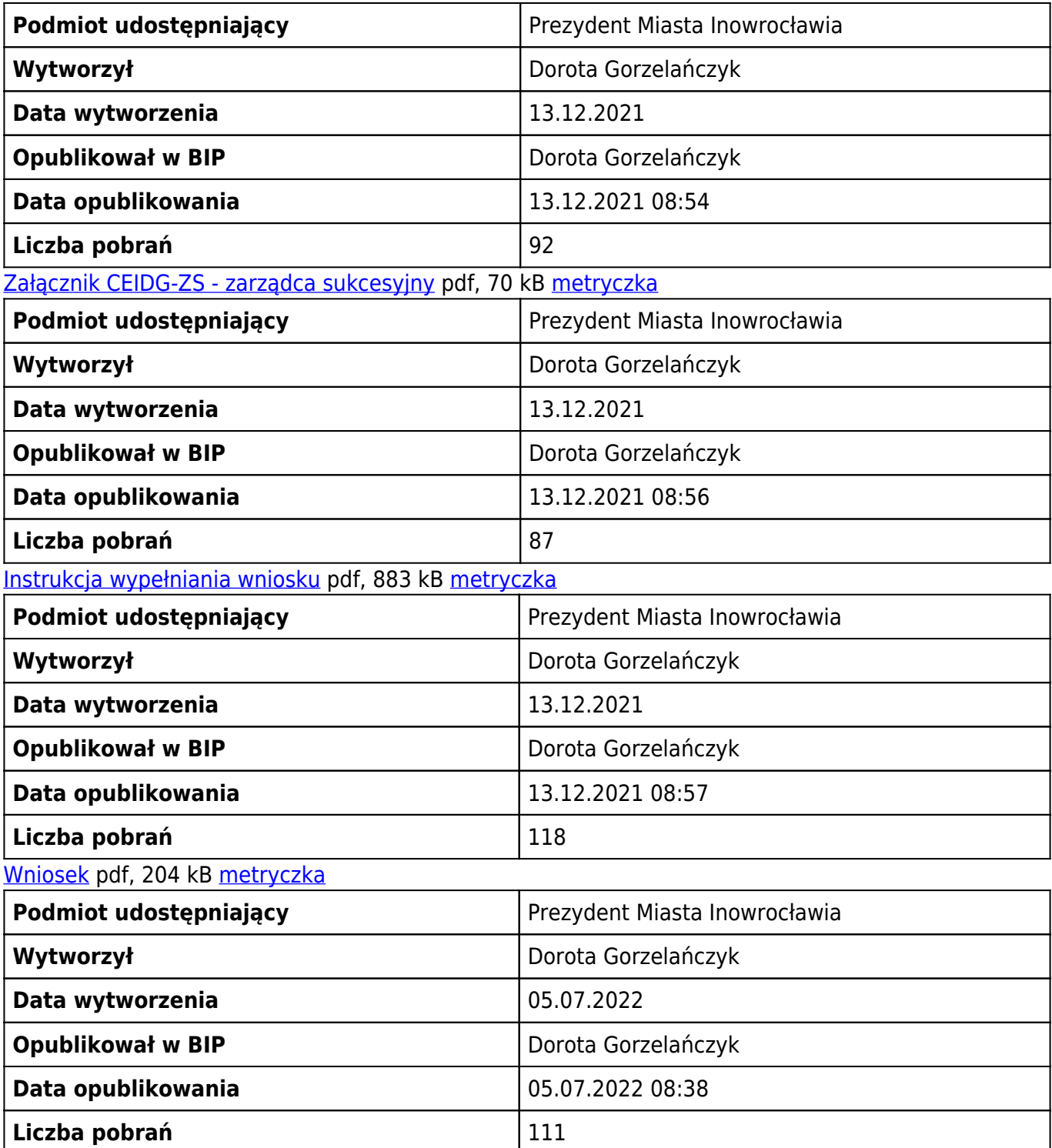

## **metryczka**

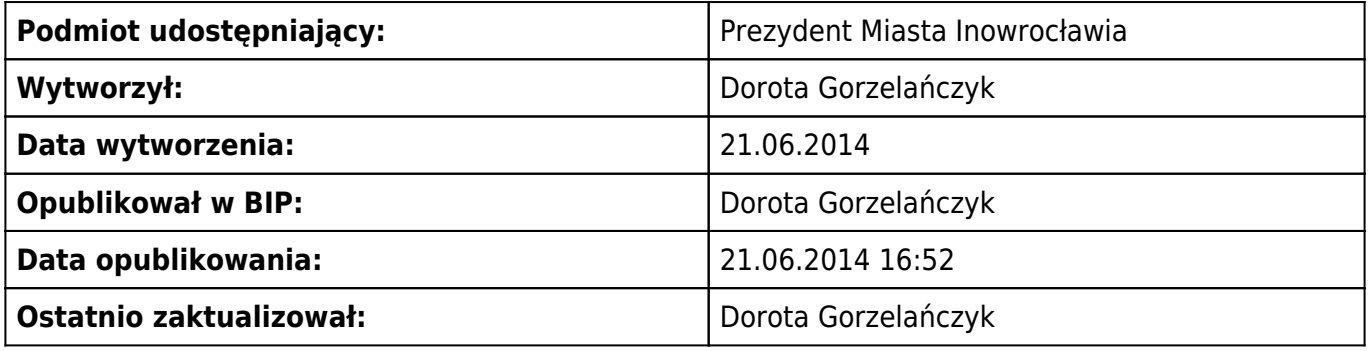

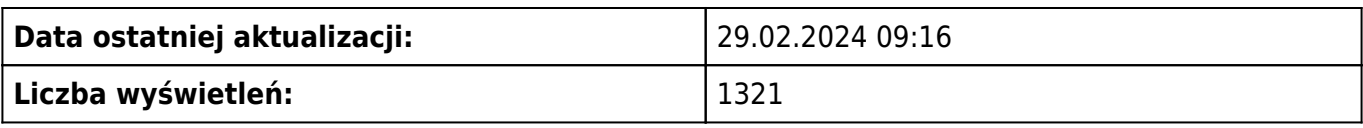